- 【 1 】プログラムメンバー表記入上の注意
	- 1 プログラムメンバー表は、編集時に直接出力しますので、「Excel」にて編集をして下さい。 参加申込書は、静岡県高体連バレーボール専門部ホームページ(http://shizuoka09hsv.web.fc2.com/) 上にある「プログラムメンバー表」をクリックし、ファイルをダウンロードして取得下さい。
	- 2 フォントについては、『MS明朝』、数字・ハイフンについては『半角』で入力して下さい。
	- 3 「氏名」については、姓と名の間は一文字分スペースを空けて下さい。
	- 4 選手の氏名・学年・身長は必ず記載して下さい。
	- 5 デジタルファイルは大会要項「10.申込方法」に記載されている下記の提出先に添付ファイルにて送信 して下さい。その際、「件名」のところに「学校名」を記載して下さい。

東部地区(男子)裾野高校(成田 修一)

(女子)小山高校(山本 倫之)

中部地区(男子)静岡西高校(朝比奈 剛)

(女子)静岡市商高校(荒木 芳則)

西部地区(男子)袋井高校(杉本 清次)

- (女子)掛川西高校(長谷川明彦)
- [E-mail] goryu@susono-h.shizuoka-c.ed.jp
- [E-mail] nori\_volleyball@yahoo.co.jp
- [E-mail] t610hhaky@yahoo.co.jp
- [E-mail] araki@shizuokaichiso.ed.jp
- [E-mail] volleyapplyseibu@yahoo.co.jp
- [E-mail] akihiko-h@kakegawanishi-h.shizuoka-c.ed.jp

## 【 2 】入力・記載例

第63回全日本バレーボール高等学校選手権大会

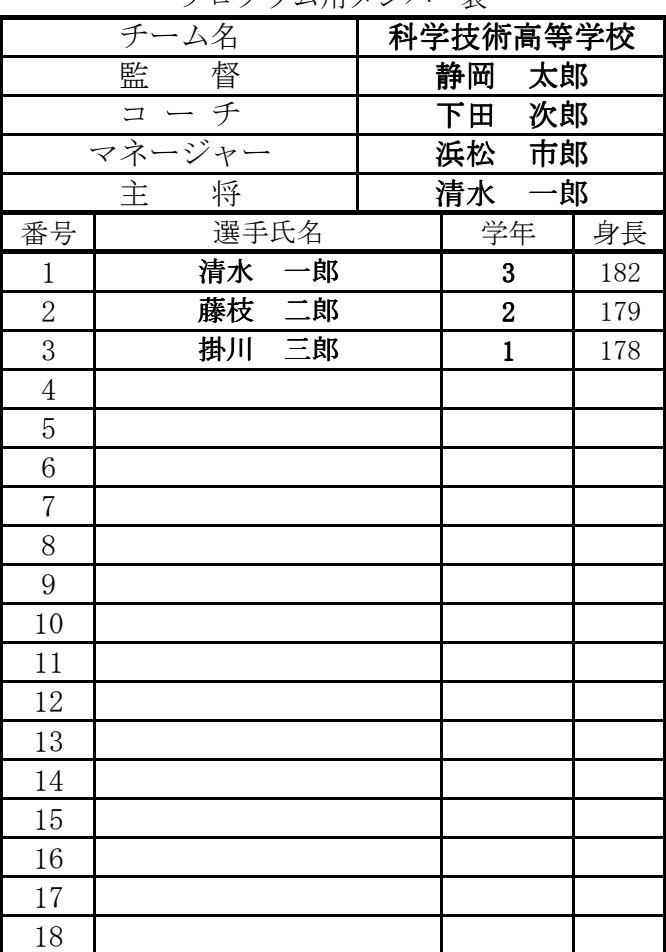

プログラム用メンバー表

(注) プログラム掲載人数は原則18名としますが、掲載選手数を増やしたい場合は、選手枠をコピーして19名以上に して頂いても構いません。(実際のプログラムにはチーム全体を縮小して掲載します。) 但し、プログラムの購入は掲載人数分の購入をお願いします。